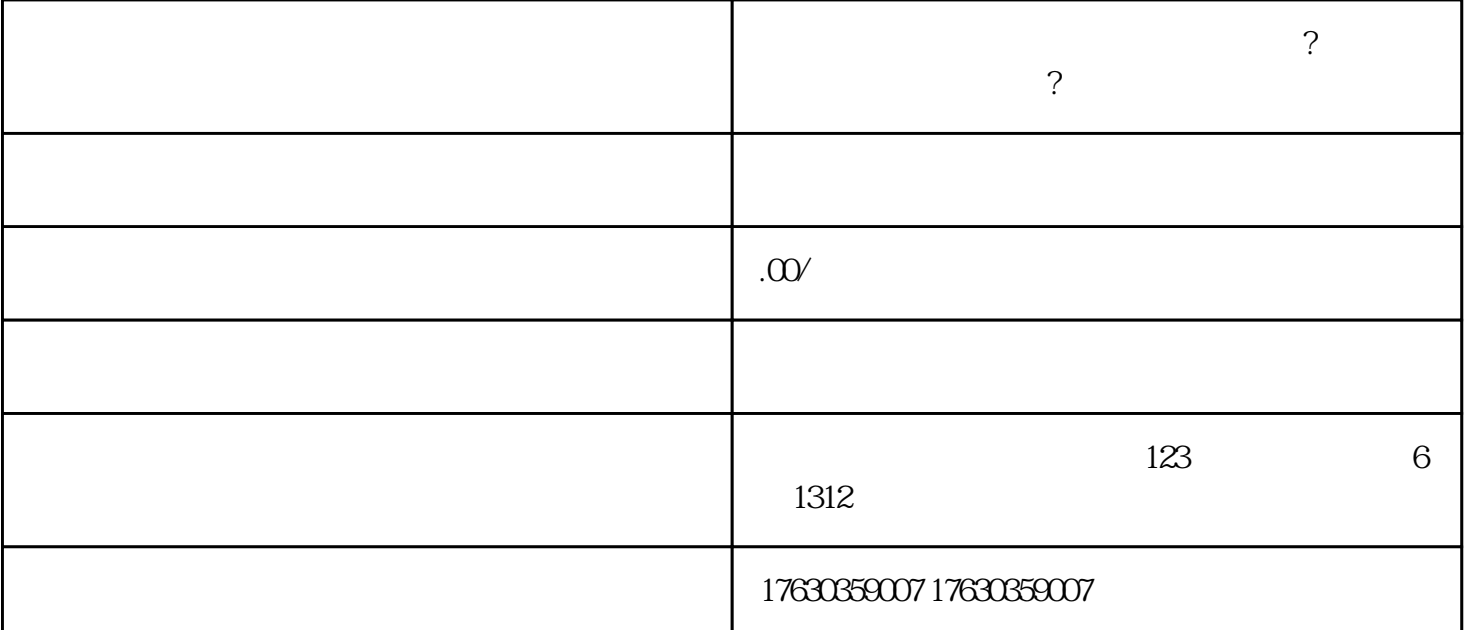

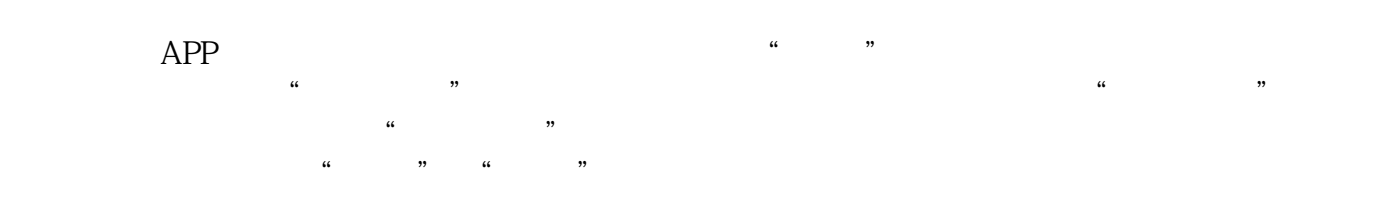

 $\alpha$  and  $\beta$ 

 $\mu$  , where  $\mu$  is the contract of  $\mu$ 

 $\mu$  , and  $\mu$